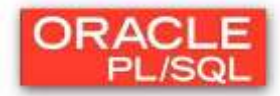

# **Laborator 7: EXCEPTII in PL/SQL**

## **TRATAREA EXCEPŢIILOR**

O excepţie este un identificator PL/SQL asociat unei condiţii anormale apărute în timpul execuției unui bloc PL/SQL. Invocarea unei excepții are ca efect terminarea blocului, deci ieşirea din blocul PL/SQL. Pentru evitarea unor situaţii de întrerupere anormală, excepţia poate fi captată si poate fi specificată o rutină de tratare a acesteia.

- O excepţie poate fi invocata in doua moduri:
- a. Apare o eroare Oracle si excepţia asociata ei este automat invocată
- b. Excepţia poate fi invocată în mod explicit prin instrucţiunea RAISE in cadrul blocului.

#### Captarea unei exceptii

Daca excepţia este invocată în secţiunea executabilă a unui bloc se caută în cadrul secțiunii de tratare a excepțiilor o rutină de tratare asociata. Daca PL/SQL poate trata excepția, ea nu este propagată în blocul exterior sau în mediul apelant, caz în care se consideră că execuţia blocului s-a desfăşurat cu succes.

#### Propagarea unei exceptii

Daca nu există o rutină pentru tratarea ei, excepția este propagată în mediul apelant, caz în care execuţia blocului se termină cu eşec.

#### Tipuri de exceptii

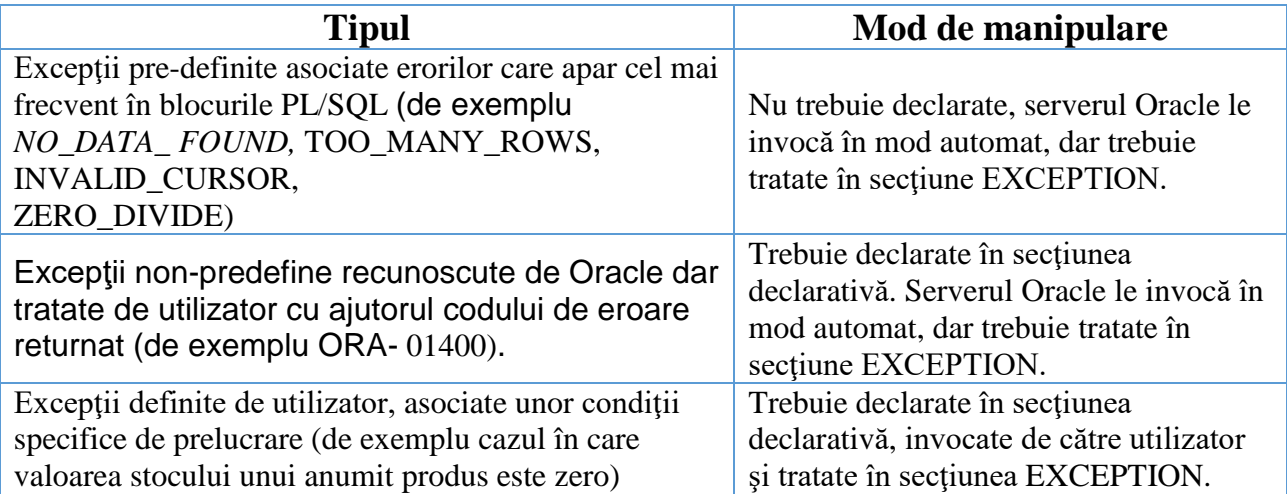

Tratarea tuturor excepţiilor se realizează în secţiunea EXCEPTION a blocurilor PL/SQL astfel:

```
EXCEPTION
  WHEN exception1 [OR exception2 …] THEN
   statement1 ;
  statement2 ;
   …
[WHEN exception3 [OR exception4 …] THEN
   statement1 ;
   statement2 ;
   …]
[WHEN OTHERS THEN
statement1 ;
   statement2 ;
   …]
```
## **1. Tratarea excepţiilor predefinite ale Serverului Oracle**

Acestea nu trebuie declarate, fiind definite de către Oracle Server si invocate implicit. Lista completă a excepţiilor predefinite Oracle poate fi consultată din PL/SQL Reference. Câteva exemple de excepții predefinite sunt prezentate mai jos:

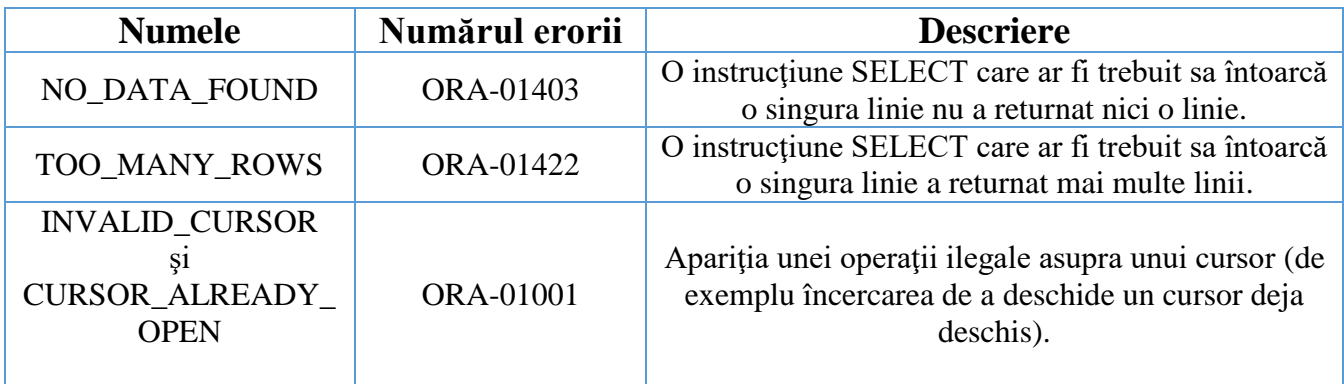

Exemple:

Să se afişeze angajatul cu codul 10. Să se trateze eroarea apărută în cazul în care nu există nici un angajat cu acest cod.

```
DECLARE
v_nume VARCHAR2(20);
BEGIN
     SELECT ename INTO v_nume 
     FROM emp
     WHERE empno=10;
     dbms_output.put_line(v_nume);
     EXCEPTION
           WHEN NO_DATA_FOUND THEN
           dbms_output.put_line('Nu exista angajatul cu acest ID!');
END;
```
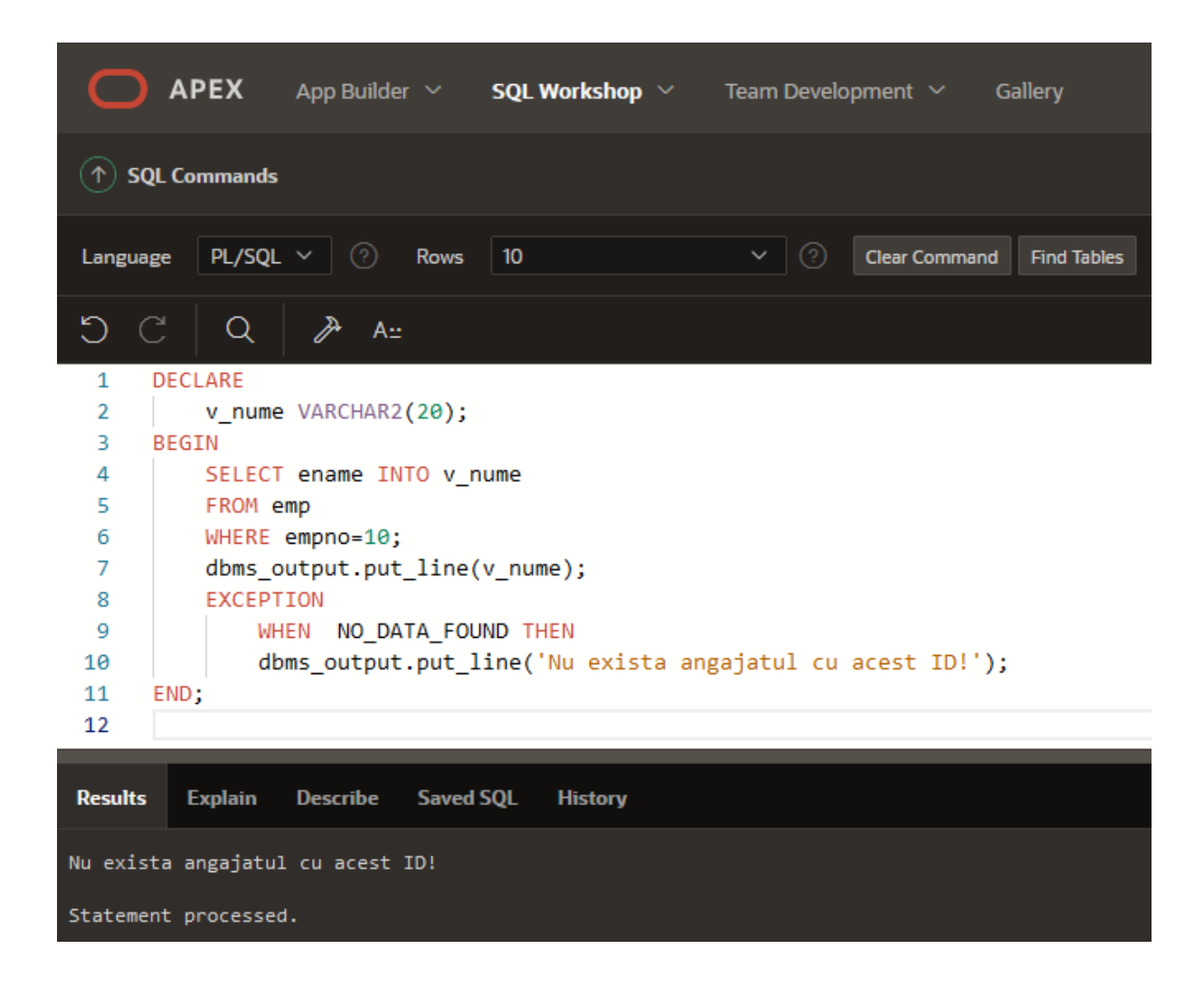

Să se afişeze salariul angajatului cu numele King. Să se trateze eroare apărută în cazul în care există mai mulţi angajaţi cu acelaşi nume (interogarea SQL din bloc întoarce mai multe înregistrări).

```
DECLARE
     v_sal emp.sal%type;
BEGIN
     SELECT sal SAL v_sal 
     FROM empi 
     WHERE name='King';
     DBMS_OUTPUT.PUT_LINE('King are salariul de: '||v_sal);
     EXCEPTION
           WHEN TOO_MANY_ROWS THEN
           DBMS_OUTPUT.PUT_LINE('Exista mai multi salariati cu 
     numele King! Utilizati un cursor pentru selectie!');
END;
```
## **2. Tratarea excepţiilor non-predefinite Oracle Server**

Se poate capta o eroare a Serverului Oracle ce nu are asociata o excepție predefinită asociindu-i un nume codului de eroare returnat sau folosind clauza WHEN OTHERS. In PL/SQL, directiva EXCEPTION\_INIT determină compilatorul sa asocieze un nume de exceptie unui număr (cod) de eroare standard a Serverului Oracle. Aceasta permite referirea erorii standard prin nume şi scrierea unei rutine de tratare a ei.

Tratarea acestor erori se realizează in 3 paşi:

1) Declararea exceptiei: se face în zona DECLARE a blocului

NUME\_EXCEPTIE EXCEPTION;

2) Asocierea codului erorii cu excepţia declarată anterior: se realizează tot în zona DECLARE prin utilizarea directivei de compilare EXCEPTION\_INIT:

PRAGMA EXCEPTION\_INIT(NUME\_EXCEPTIE, COD\_EROARE);

Unde COD\_EROARE este un cod de eroare standard Oracle;

3) Tratarea excepţiei în zona EXCEPTION a blocului:

**EXCEPTION** 

WHEN NUME EXCEPTIE THEN .........;

Se pot utiliza 2 atribute pentru a gestiona erorile apărute:

**SQLCODE** – returnează codul numeric al erorii. Poate avea următoarele valori:

- $\geq 0$  nu a apărut nici o excepție;
- $\geq 1$  este o excepție definită de utilizator;
- $\triangleright$  +100 exceptia NO DATA FOUND;
- $\triangleright$  un număr negativ o eroare Oracle Server: **SQLERRM** – returnează mesajul asociat erorii.

Aceste atribute pot fi încărcate în variabile şi inserate într-o tabelă de erori pentru vizualizare şi verificare ulterioară.

#### Exemplu:

Să se insereze în tabela dept un nou departament cu ID-ul 200, fără a preciza denumirea acestuia. În acest caz va apare o eroarea cu codul ORA-01400 prin care programatorul este avertizat de încălcarea unei restricții de integritate. Această excepție poate fi tratată astfel:

```
DECLARE
     -- se asociază un nume codului de eroare apărut
     INSERT_EXCEPT EXCEPTION;
     PRAGMA EXCEPTION_INIT(INSERT_EXCEPT, -01400);
BEGIN
     insert into dept (deptno, dname) 
     values (200, NULL);
     EXCEPTION
     --se tratează eroarea prin numele său
           WHEN insert_except THEN
           DBMS_OUTPUT.PUT_LINE('Nu ati precizat informatii suficiente 
     pentru departament');
           --se afişează mesajul erorii
           DBMS_OUTPUT.PUT_LINE(SQLERRM);
END;
```
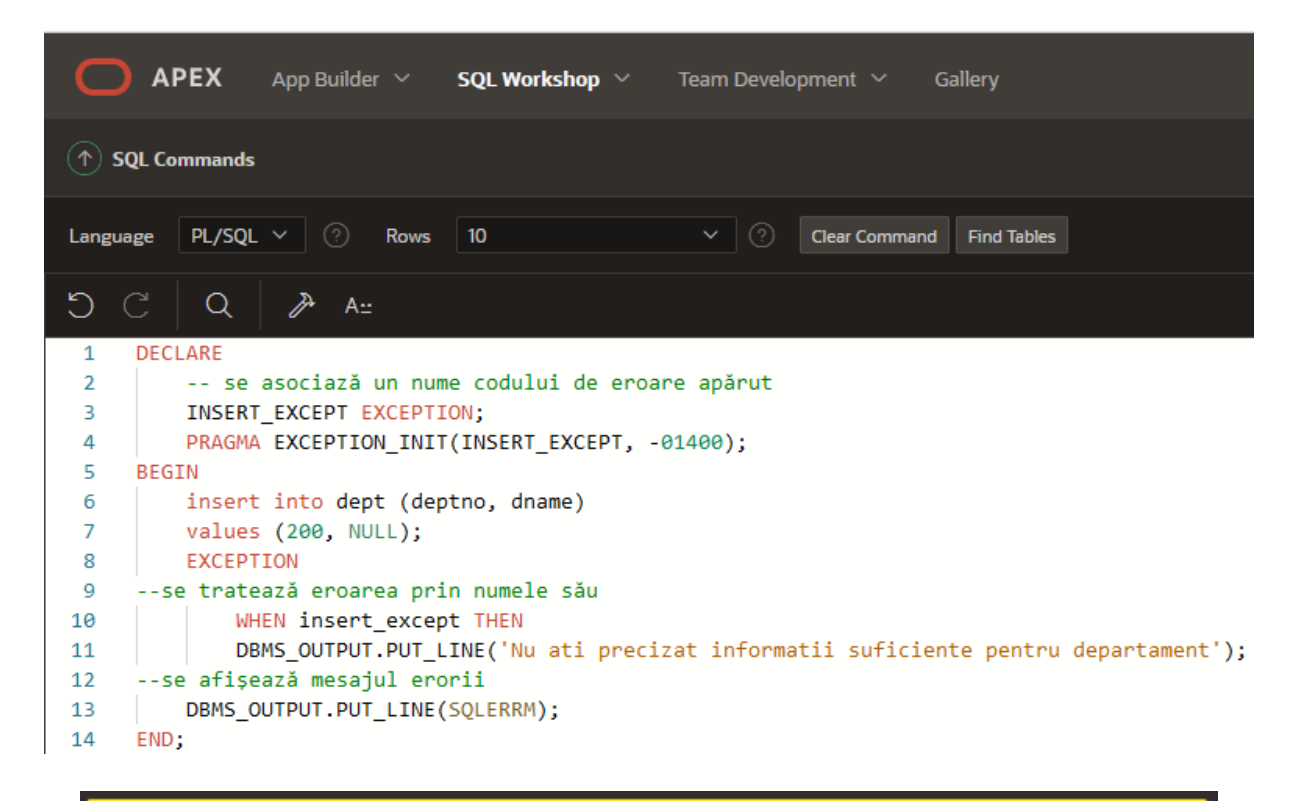

```
ORA-01438: value larger than specified precision allowed for this column
ORA-06512: at line 6
ORA-06512: at "SYS.DBMS_SQL", line 1721
4. PRAGMA EXCEPTION_INIT(INSERT_EXCEPT, -01400);
5. BEGIN
6. insert into dept (deptno, dname)
7. values (200, NULL);
8. EXCEPTION
```
## **3. Tratarea excepţiilor definite de utilizator**

In PL/SQL se pot defini excepții ale utilizatorului. Ele trebuie declarate în secțiunea declarativa a blocului şi invocate explicit prin instrucţiunea RAISE.

Etape:

1. Se declara excepţia în secţiunea declarativă:

nume\_exceptie EXCEPTION;

2. Prin instrucţiunea RAISE se invocă în mod explicit, în cadrul secţiunii executabile:

### RAISE nume\_exceptie;

3. Se tratează în rutina corespunzătoare din secţiunea de tratare a excepţiilor: WHEN nume\_exceptie THEN......

Exemple:

Să se invoce o eroare în cazul în care utilizatorul încearcă să execute blocul PL/SQL după ora 17.

```
DECLARE
     e_exc1 EXCEPTION;
BEGIN
     IF TO_NUMBER(TO_CHAR(SYSDATE, 'HH24'))>=17 THEN
           RAISE e_exc1;
     END IF;
     EXCEPTION
           WHEN e_exc1 THEN
           dbms_output.put_line('Este ora '||TO_CHAR(SYSDATE, 
     'HH24'));
           dbms_output.put_line('Operatiune permisa doar '||' in timpul 
     programului');
END;
```
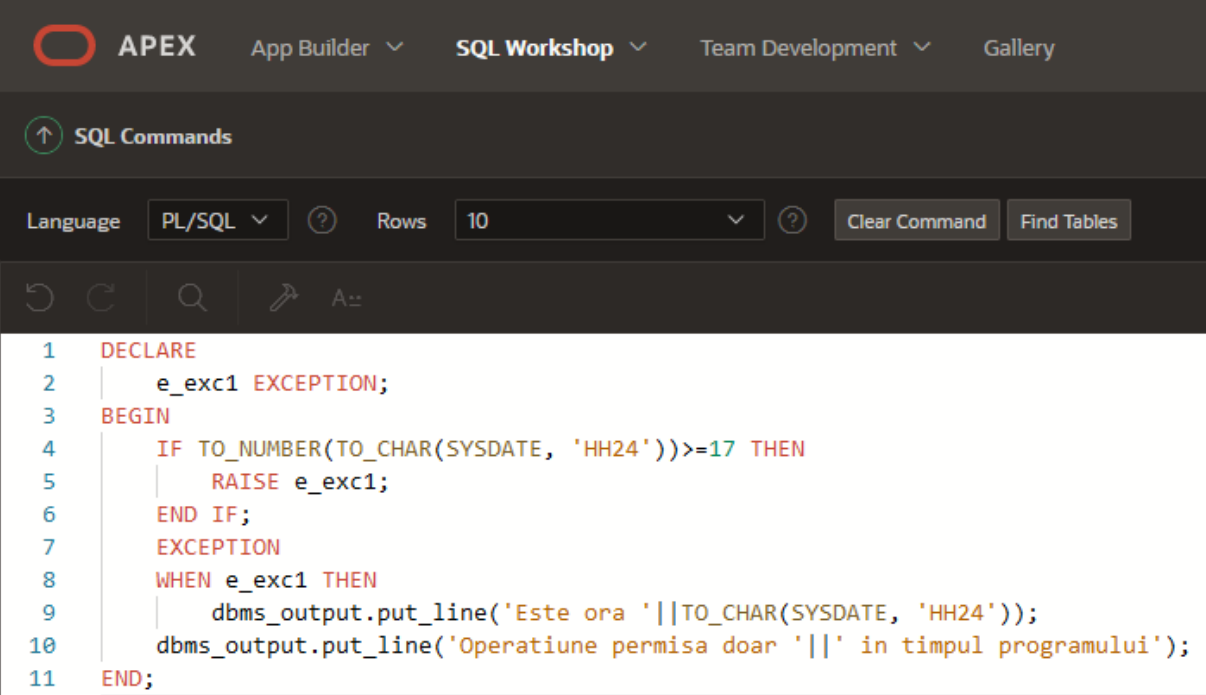

Exemplu:

a) Să se şteargă salariaţii asignaţi unui cod de departament inexistent în tabelul departments. Dacă nu există nici un angajat care a îndeplinit această condiție, să se lanseze o excepție cu mesajul "nici un angajat nu lucreaza in departament inexistent".

b) Să se şteargă angajaţii al căror comision reprezintă mai mult decât jumătatea diferenței de salariu dintre șeful angajatului respectiv și angajat. Dacă nu există nici un angajat care a îndeplinit această condiție, să se lanseze o excepție cu mesajul "nici un angajat cu comisionul specificat".

 Invocaţi procedura RAISE\_APPLICATION\_ERROR în secţiuni diferite ale blocului PL/SQL.

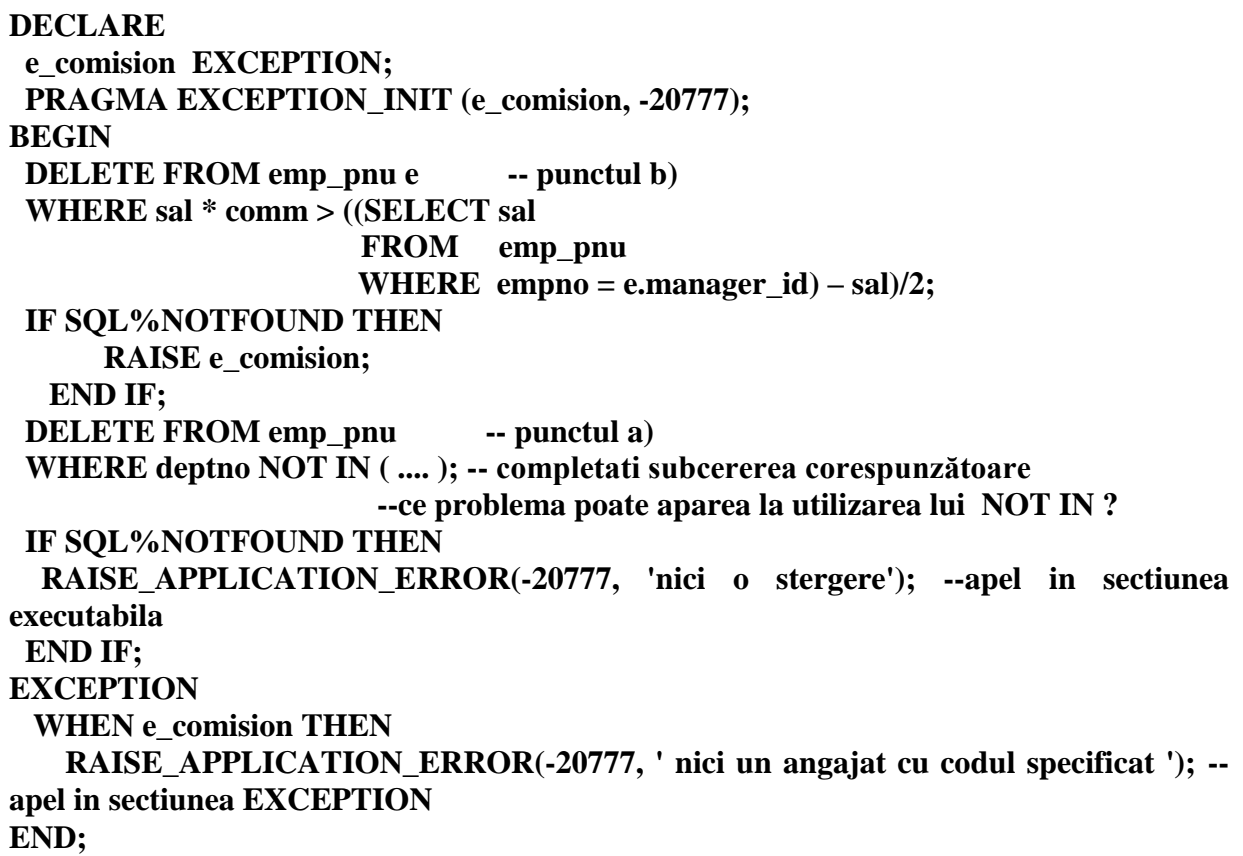

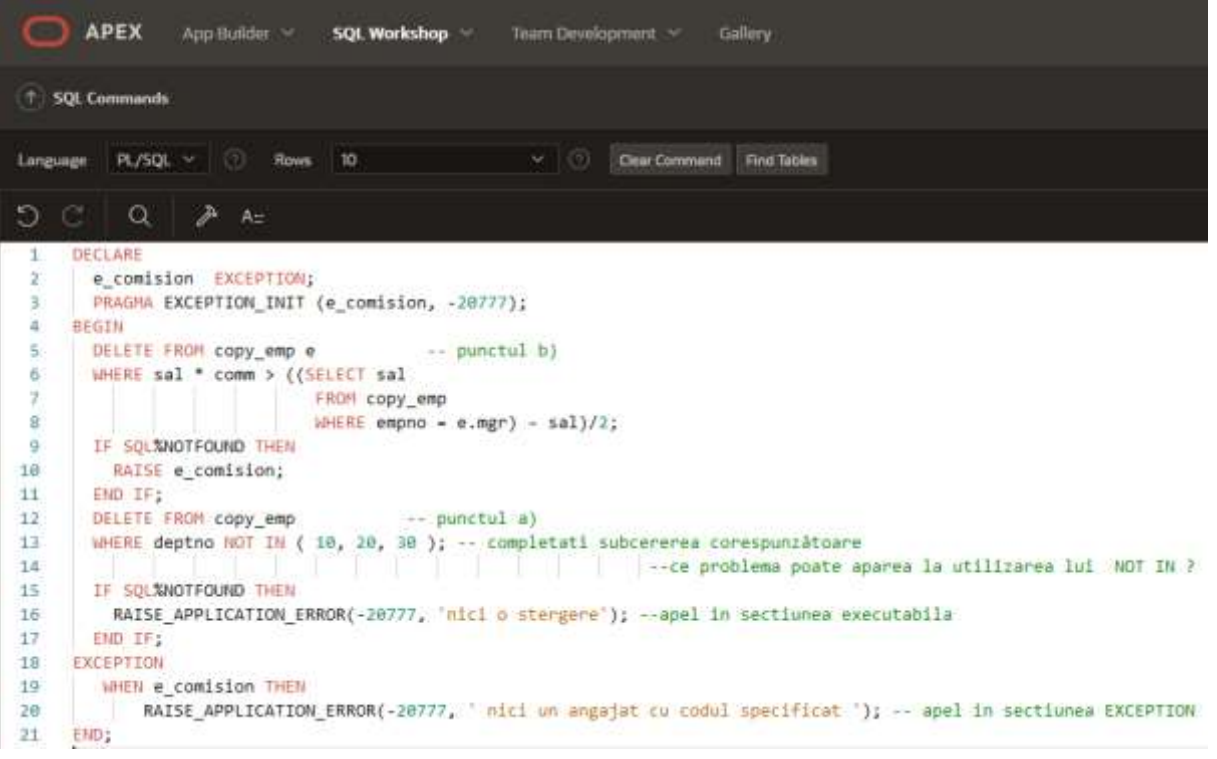

## Structura tabelei **EMP**:

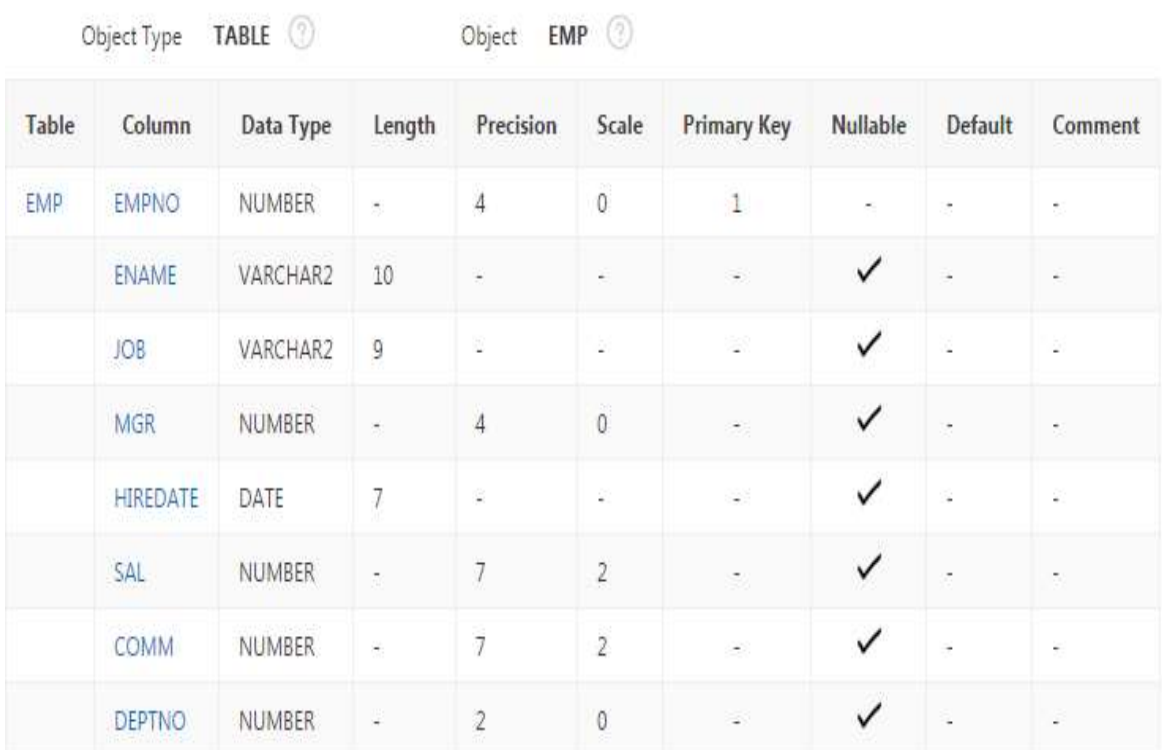

Erorile definite de utilizator pot fi tratate la nivelul aplicaţiilor ca şi erorile Oracle Server prin atribuirea de coduri cu ajutorul funcţiei:

RAISE\_APPLICATION\_ERROR (NR\_EROARE, MESAJ);

unde NR\_EROARE poate fi un număr negativ cuprins între -20000 si -20999. In acest caz tratarea se realizează asemănător cu erorile non-predefinite Oracle Server.

### Structura tabelei **DEPT**:

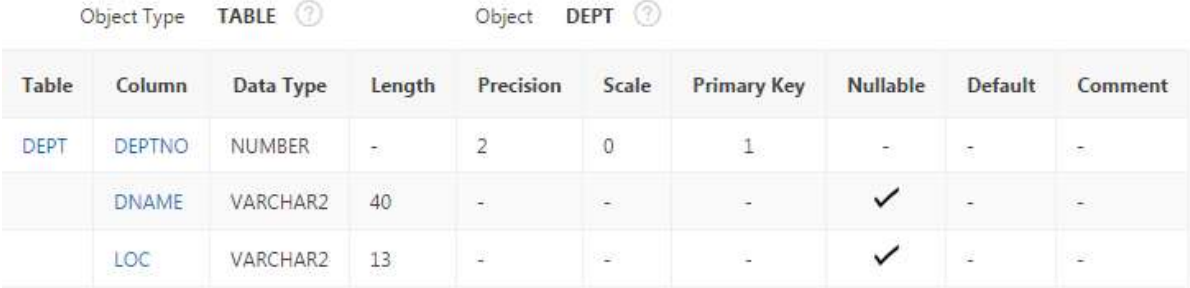

Exemplu:

Creați tabela MESAJE având o singură coloană, numită rezultate, de tip varchar2(50). Să se scrie un bloc PL/SQL prin care să se afişeze numele departamentelor dintr-o anumită locație care au angajați.

a) Dacă rezultatul interogării returnează mai mult decât o linie, atunci să se trateze excepția și să se insereze în tabela MESAJE textul "mai multe departamente".

b) Dacă rezultatul interogării nu returnează nici o linie, atunci să se trateze excepția și să se insereze în tabela MESAJE textul "nici un departament".

c) Dacă rezultatul interogării este o singură linie, atunci să se insereze în tabela MESAJE numele departamentului şi locatia.

d) Să se trateze orice altă eroare, inserând în tabela MESAJE textul "alte erori au apărut".

Pasul 1 – crearea unei noi tabele numite MESAJE. Mai intai dam comanda de DROP TABLE mesaje pentru a sterge tabela existenta cu acelasi nume dar cu o structura diferita.

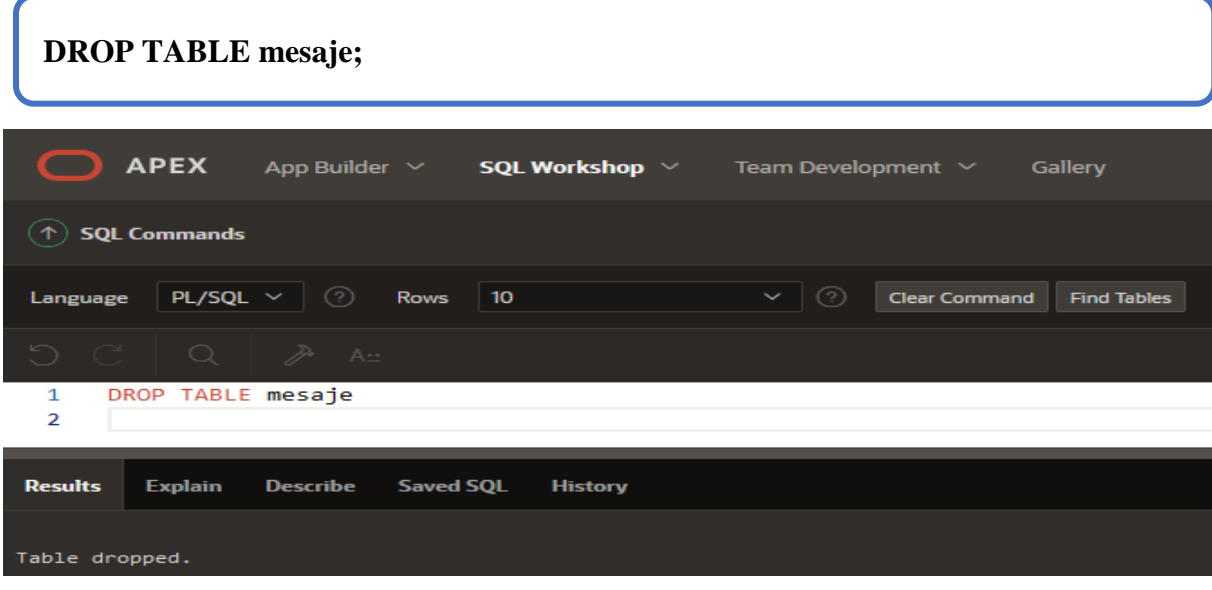

## **CREATE TABLE mesaje ( rezultate varchar2(50) );**

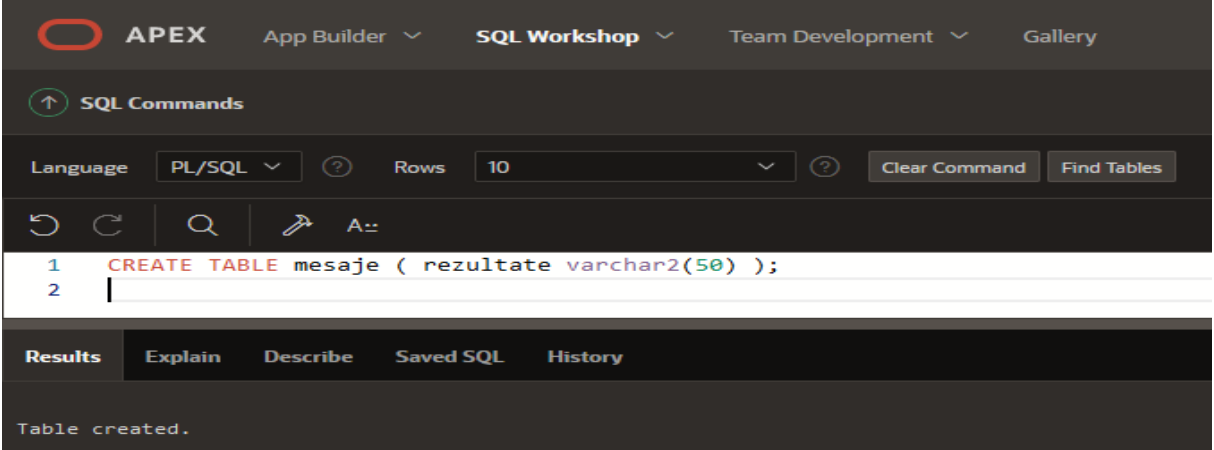

Pasul 2 -

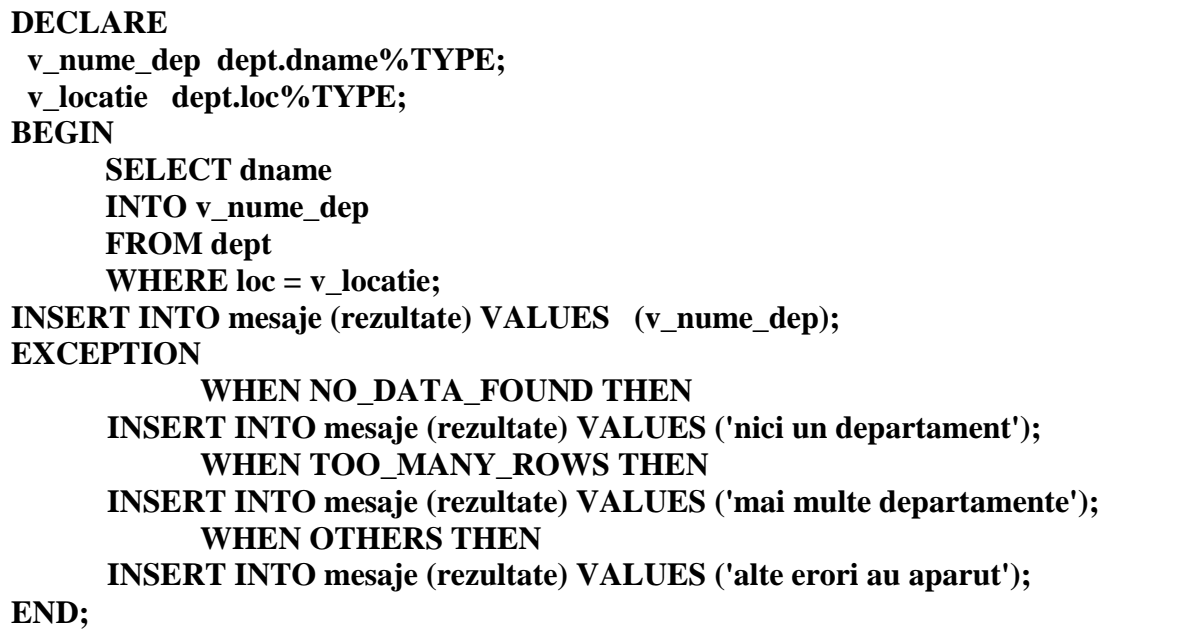

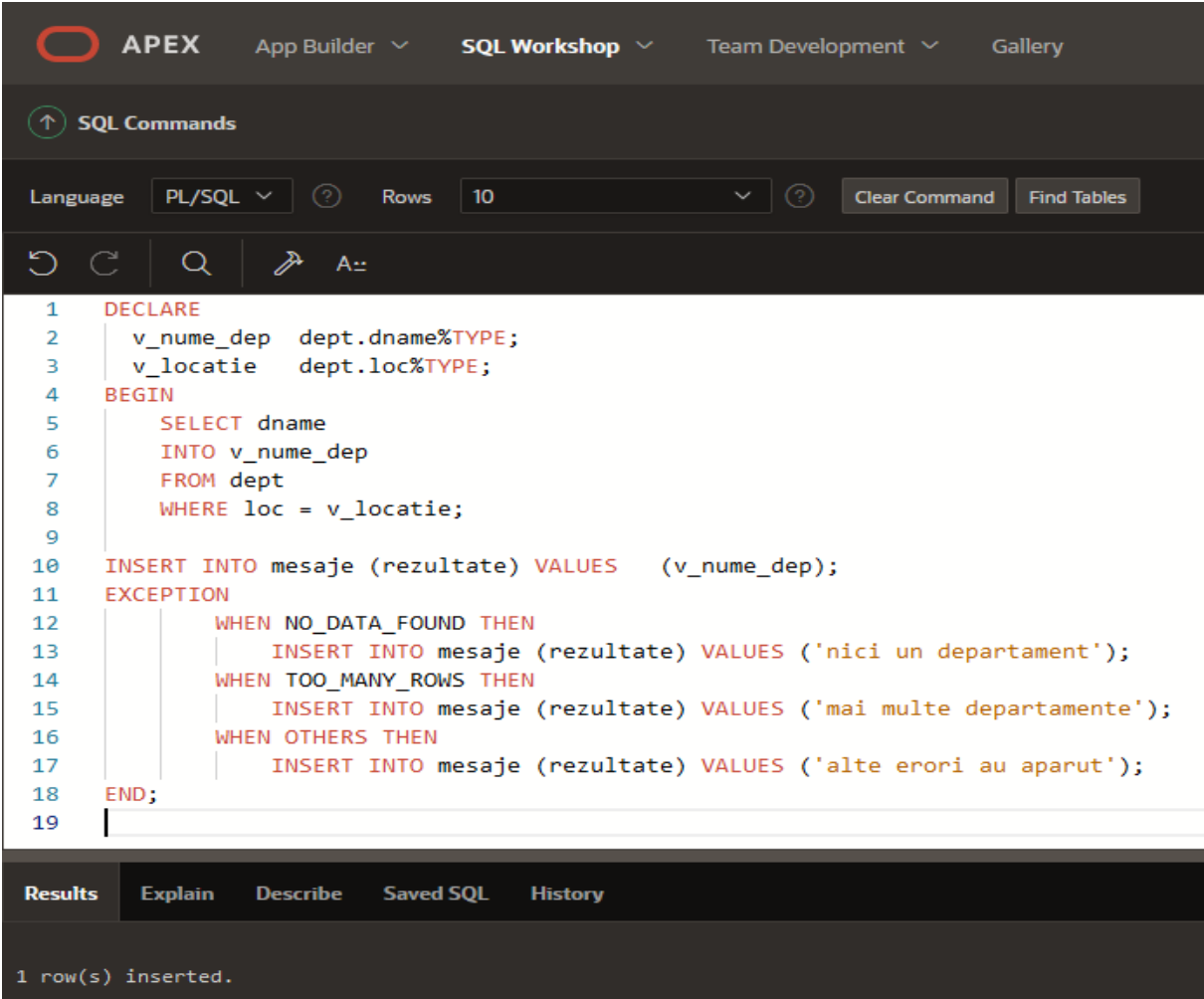

## **Propagarea excepţiilor**

Odată exceptia declansată în sectiunea executabilă a unui bloc, se caută în cadrul secțiunii de tratare a excepțiilor (EXCEPTION) o rutină de tratare asociată. Daca PL/SQL poate trata excepţia, ea nu este propagată în blocul exterior sau în mediul apelant, caz în care se consideră că execuția blocului s-a desfășurat cu succes.

Atunci când un sub-bloc tratează o excepție, se termină normal iar execuția se reia în blocul ce-l cuprinde imediat după instrucțiunea END a sub-blocului.

Daca apare o excepție iar în blocul curent nu există o rutină pentru tratarea sa, execuția blocului se termina cu esec, iar exceptia se propagă succesiv în blocurile exterioare până este găsită într-unul din ele o rutină pentru tratarea ei. Daca nu se găseşte nici una, în mediul apelant apare o situație de excepție nerezolvată, utilizator putând observa mesajul de eroare care a întrerupt execuţia normală.

Să se reţină în tabelul MESAJE raportul dintre salariu şi comision pentru angajatul având cea mai mare vechime.

#### **Varianta 1:**

DECLARE v\_var NUMBER(10,3); BEGIN SELECT sal/comm INTO v var FROM emp\_pnu WHERE hire  $date = (SELECT MIN(hire date) FROM emp-pnu);$  <<eticheta>> INSERT INTO mesaje\_pnu VALUES (v\_var); **EXCEPTION** WHEN ZERO DIVIDE THEN v\_var:=0; GOTO << eticheta>>; --este posibil?

END;

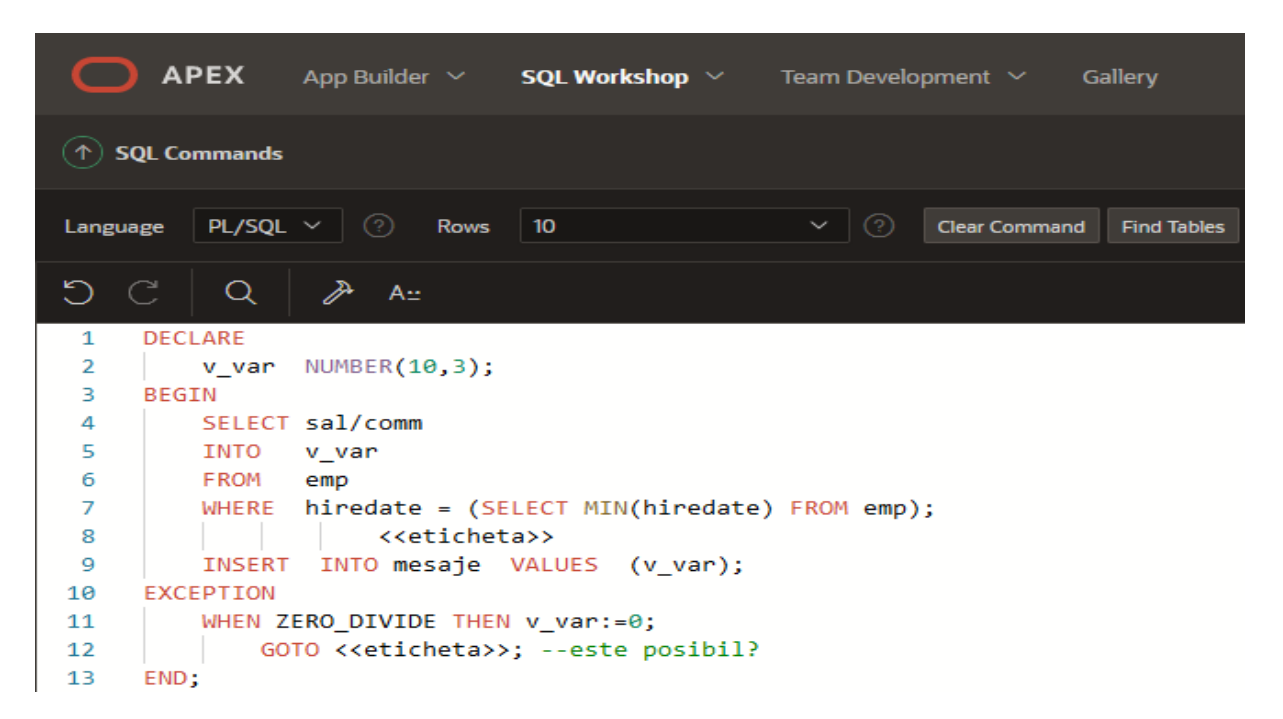

```
ORA-06550: line 12, column 11:
PLS-00103: Encountered the symbol "<" when expecting one of the following:
   <an identifier> <a double-quoted delimited-identifier>
ORA-06512: at "SYS.WWV_DBMS_SQL_APEX_210200", line 673
ORA-06512: at "SYS.DBMS_SYS_SQL", line 1658
ORA-06512: at "SYS.WWV_DBMS_SQL_APEX_210200", line 659
ORA-06512: at "APEX_210200.WWV_FLOW_DYNAMIC_EXEC", line 1829
```
#### **Varianta 2:**

```
DECLARE
       v_var NUMBER(10,3);
BEGIN
      IF NVL(comm, 0)=0 THEN
             GOTO eticheta; --este posibil?
       END IF; 
       SELECT sal/comm
       INTO v_var
       FROM emp_pnu
      WHERE hire date = (SELECT MIN(hire date) FROM emp-pnu); INSERT INTO mesaje_pnu VALUES (v_var);
      EXCEPTION
             <<eticheta>>
            WHEN ZERO_DIVIDE THEN v_var:=0;
```
END;

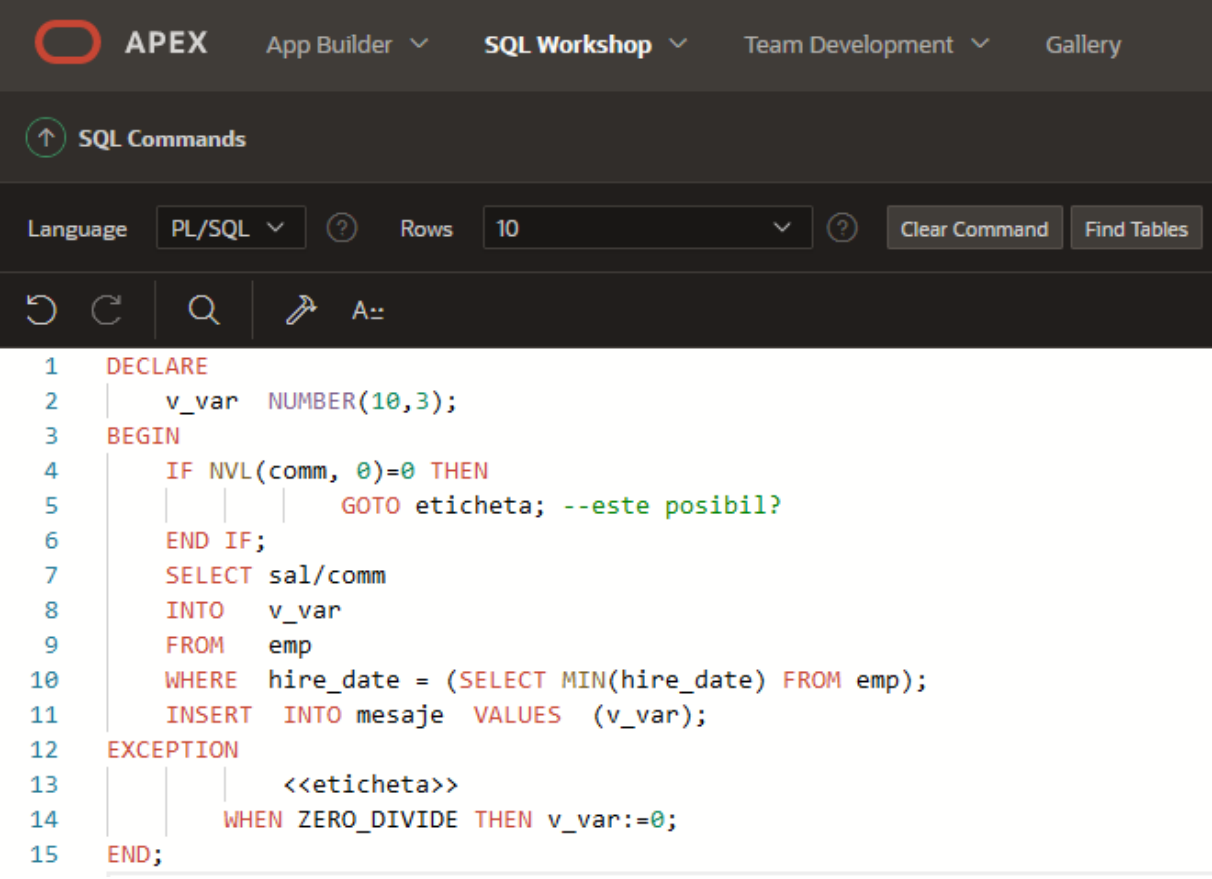

```
ORA-06550: line 13, column 7:
PLS-00103: Encountered the symbol "<" when expecting one of the following:
   pragma when
ORA-06512: at "SYS.WWV DBMS SOL APEX 210200", line 673
ORA-06512: at "SYS.DBMS_SYS_SQL", line 1658
ORA-06512: at "SYS.WWV_DBMS_SQL_APEX_210200", line 659
ORA-06512: at "APEX_210200.WWV_FLOW_DYNAMIC_EXEC", line 1829
```
Obs: Instructiunea GOTO nu permite:

- $\checkmark$  saltul la secțiunea de tratare a unei excepții;
- $\checkmark$  saltul de la secțiunea de tratare a unei excepții, în blocul curent.

Comanda GOTO permite totuşi saltul de la secţiunea de tratare a unei excepţii la un bloc care include blocul curent.

Cum se poate remedia situaţia de mai sus? Schimbaţi blocul propus (utilizând un subbloc) astfel încât să functioneze corespunzător.

Exemple de exceptii predefinite:

- 1. **NO\_DATA\_FOUND** Single row SELECT returned no data.
- 2. **too many rows** Single row SELECT returned more than one row.
- 3. **INVALID\_CURSOR** Illegal cursor operation was attempted.
- 4. **VALUE\_ERROR** Arithmetic, conversion, truncation, or constraint error occurred.
- 5. **INVALID\_NUMBER** Conversion of a number to a character string failed.
- 6. **ZERO\_DIVIDE** Attempted to divide by zero.
- 7. **DUP\_VAL\_ON\_INDEX** Attempted to insert a duplicate value into a column that has a unique index.
- 8. **CURSOR ALREADY OPEN** Attempted to open a cursor that was previously opened.
- 9. **NOT\_LOGGED\_ON** A database call was made without being logged into Oracle.
- 10. **TRANSACTION\_BACKED\_OUT** Usually raised when a remote portion of a transaction is rolled back.
- 11. **LOGIN\_DENIED** Login to Oracle failed because of invalid username and password.
- 12. **PROGRAM\_ERROR** Raised if PL/SQL encounters an internal problem.
- 13. **STORAGE\_ERROR** Raised if PL/SQL runs out of memory or if memory is corrupted.
- 14. **TIMEOUT\_ON\_RESOURCE** Timeout occurred while Oracle was waiting for a resource.
- 15. **VALUE\_ERROR** Arithmetic, conversion, truncation, or constraint error occurred.
- 16. **OTHERS** This is a catchall. If the error was not trapped in the previous exception traps, the error will be trapped by this statement

## **Probleme propuse spre rezolvare**

1. Scrieți program în PL/SQL pentru a mări cu 40% salariul unui angajat al cărui cod este introdus de la tastatură. Să se trateze cazul în care nu există angajatul al cărui cod este specificat. Tratarea excepției se va face în secțiunea executabilă.

2. Scrieți program în PL/SQL pentru a afișa numele departamentului şi numele managerului unui departament al cărui cod este dat ca valoare specificata. Să se trateze cazul în care nu există departamentul al cărui cod este specificat. Tratarea exceptie se va face în sectiunea de tratare a erorilor.

3. Scrieți program în PL/SQL pentru a afișa numărul de departamente care au suma salariilor mai mare decât o valoare dată. Să se trateze cazul în care nici un departament nu îndeplineşte această condiție.

4. Scrieti program în PL/SQL pentru a afisa numele departamentului care functionează într-o anumită locaţie. Dacă rezultatul interogării nu returnează nici o linie, atunci să se trateze excepția și să se insereze în tabelul erori pnu codul erorii -20001 cu mesajul "nu exista departamente in locatia data". Dacă rezultatul interogării este o singură linie, atunci să se afişeze numele departamentului. Dacă rezultatul interogării presupune mai multe linii, atunci să se introducă în tabelul erori pnu codul erorii -20002 cu mesajul "exista mai multe departamente in locatia data".

#### **Bibliografie web:**

<https://www.w3resource.com/> <https://www.bullraider.com/database/pl-sql/pl-sql-examples> <https://www.oracletutorial.com/plsql-tutorial/plsql-exception/> <https://docs.oracle.com/database/121/LNPLS/errors.htm#LNPLS007>